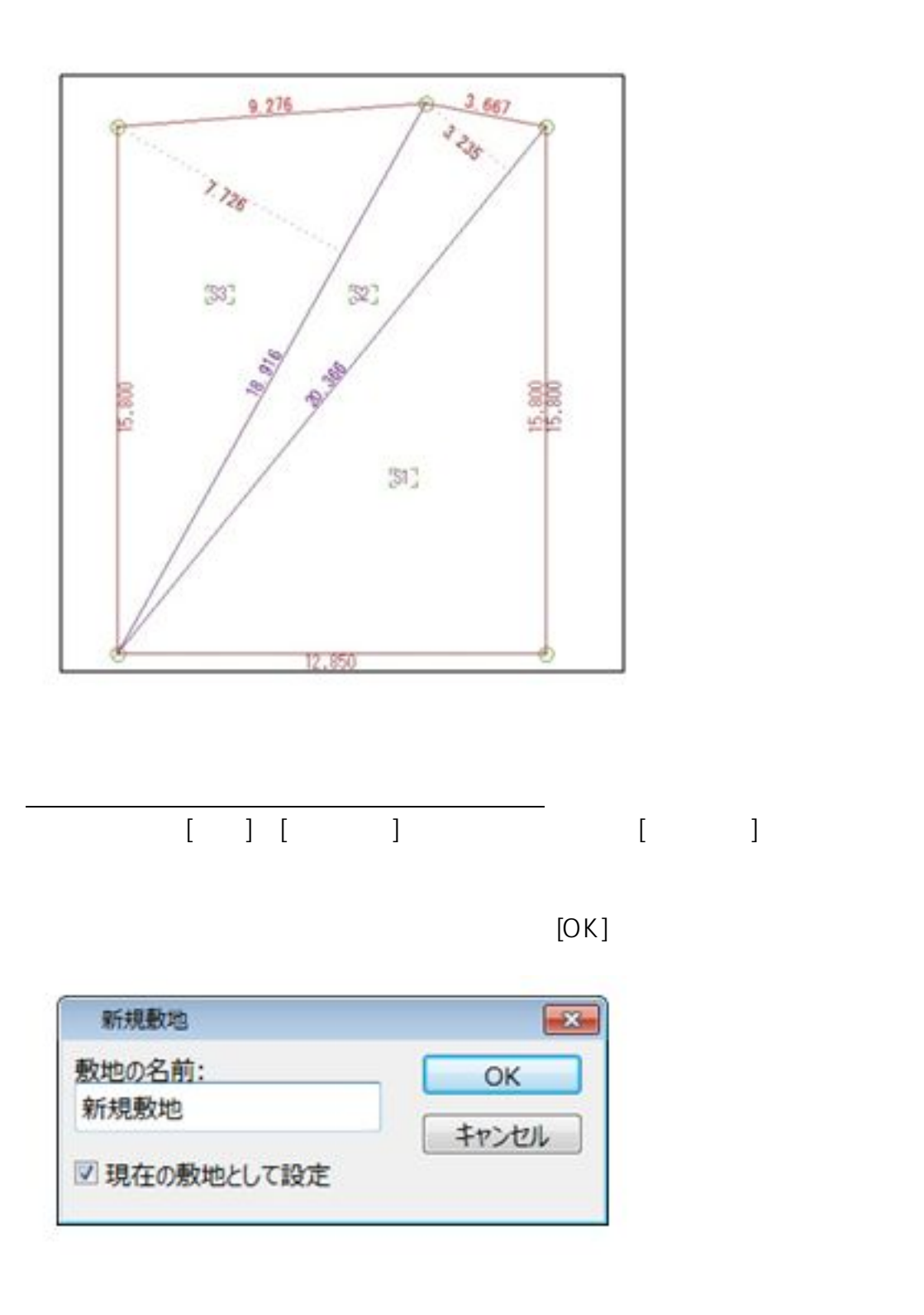

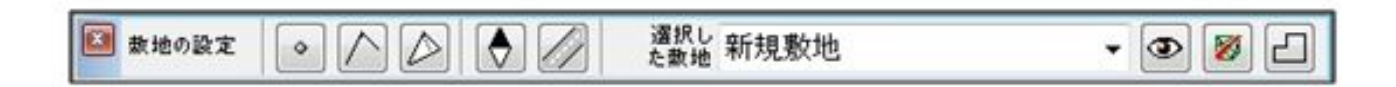

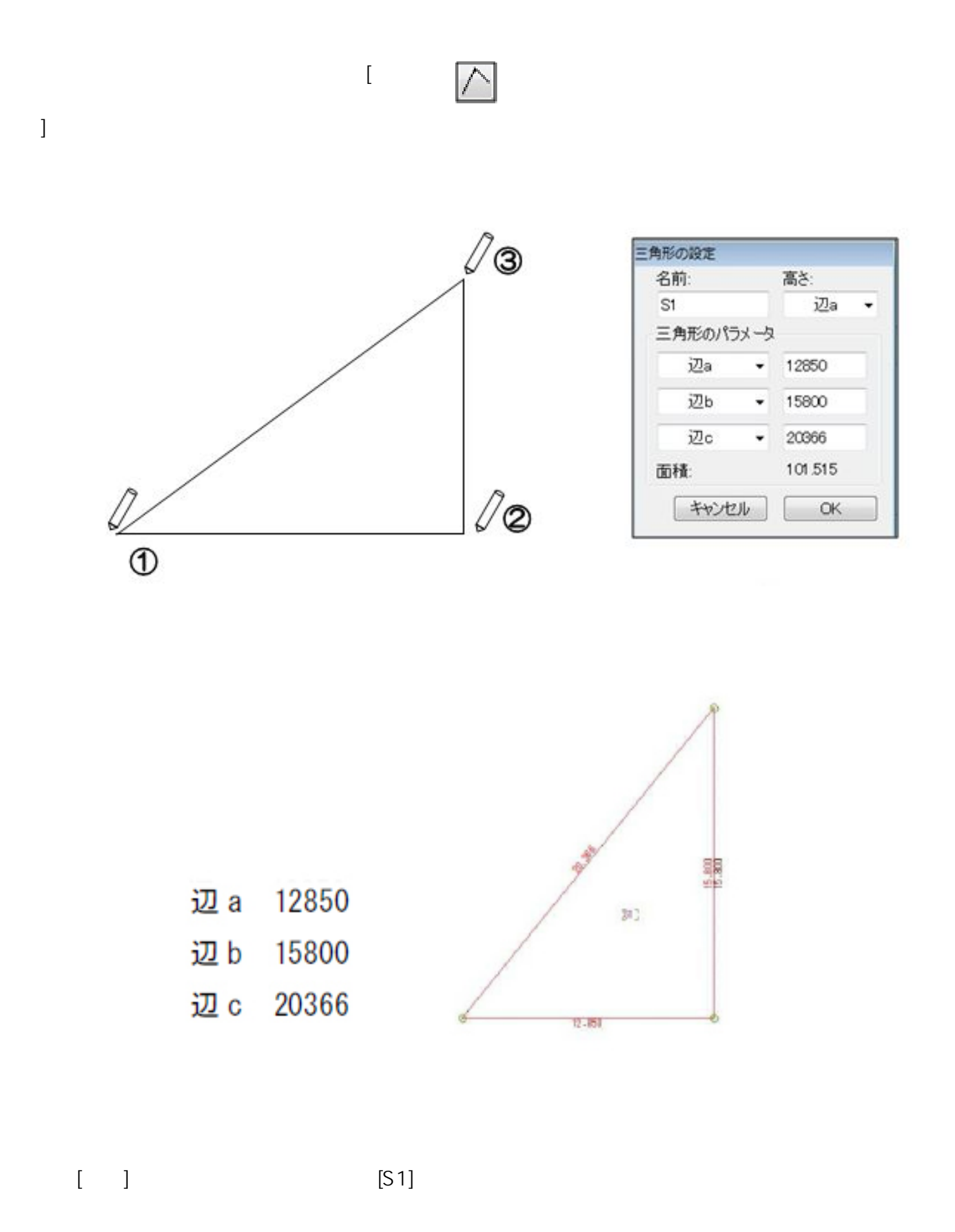

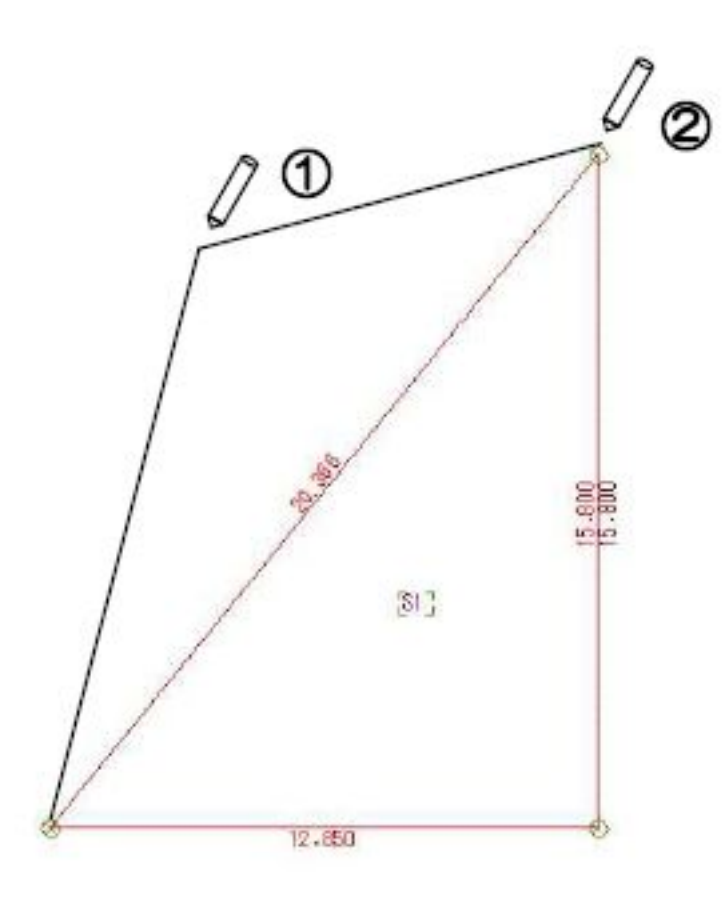

 $\sim$  6)  $\sim$  6)  $\sim$  6)  $\sim$  6)  $\sim$  6)  $\sim$  6)  $\sim$  6)  $\sim$  6)  $\sim$  6)  $\sim$  6)  $\sim$  7

辺 a 20366

(三角形[S1]の辺 C として設定されているため変更不可)

- 辺b 18916
- 辺 c 3667

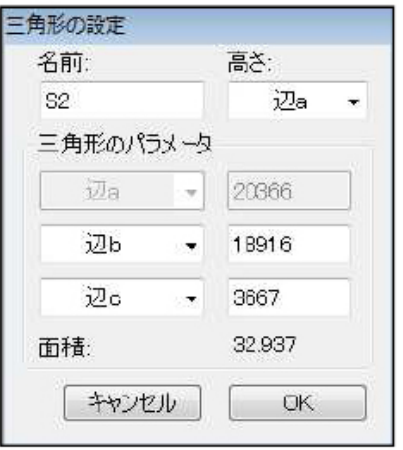

 $\begin{bmatrix} 0 & 1 \end{bmatrix}$ 

 $3/6$ **(c) 2024 RIK <k\_sumatani@rikcorp.jp> | 2024-05-12 22:08:00** [URL: http://faq.rik-service.net/index.php?action=artikel&cat=34&id=28&artlang=ja](http://faq.rik-service.net/index.php?action=artikel&cat=34&id=28&artlang=ja)

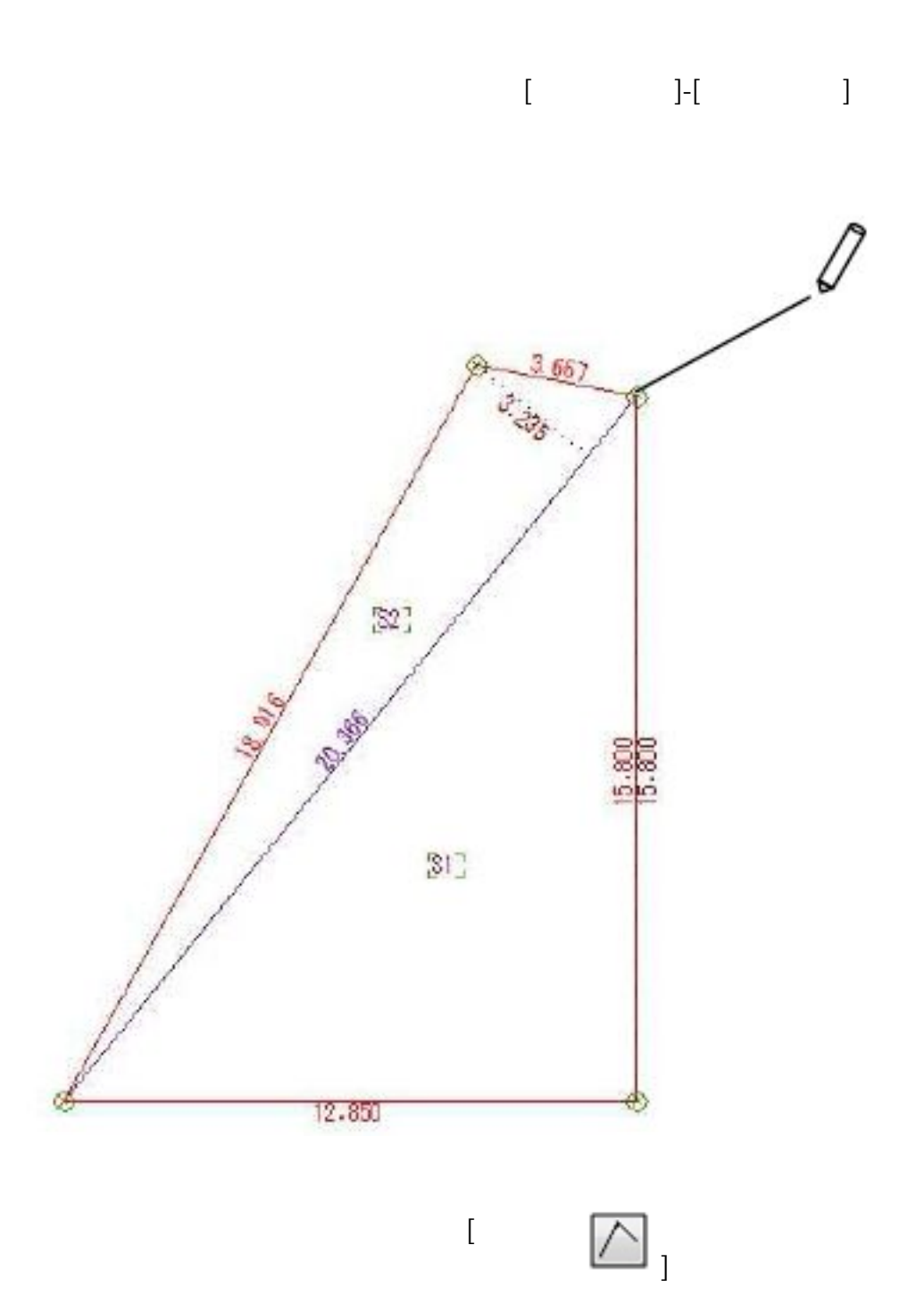

 $[S2]$ 

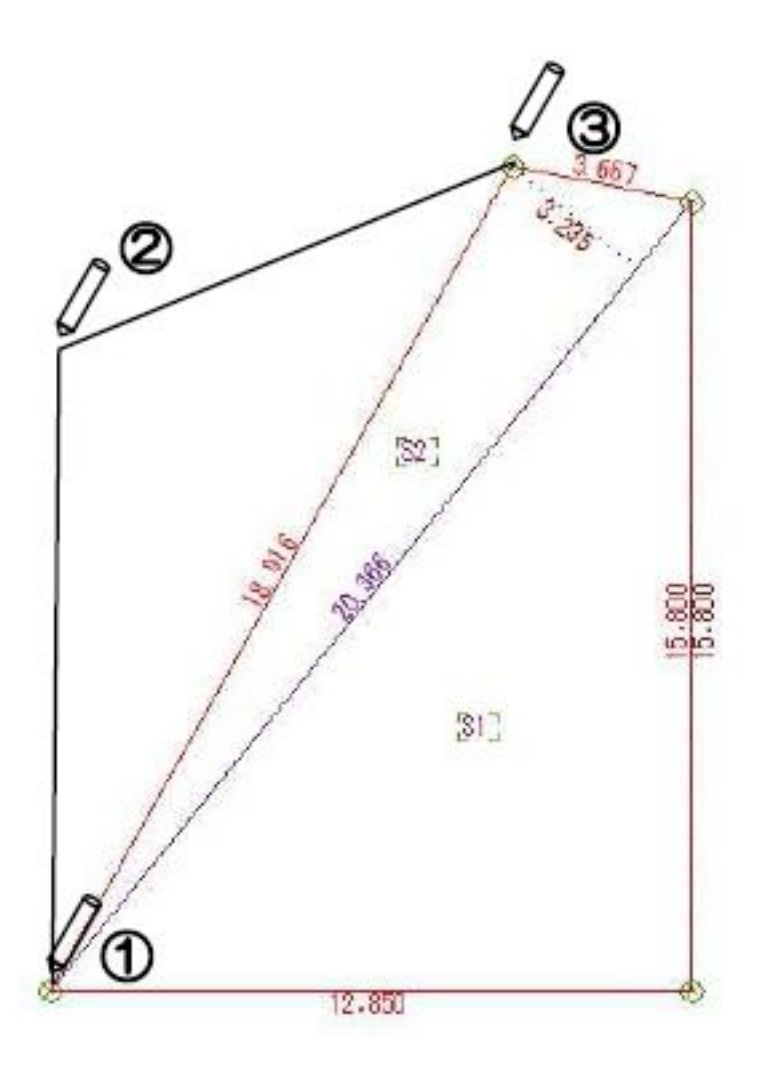

 $3$ 

辺a 18916

(三角形[S2]の辺bとして設定されているため変更不可)

- 辺b 15800
- 辺 c 9276

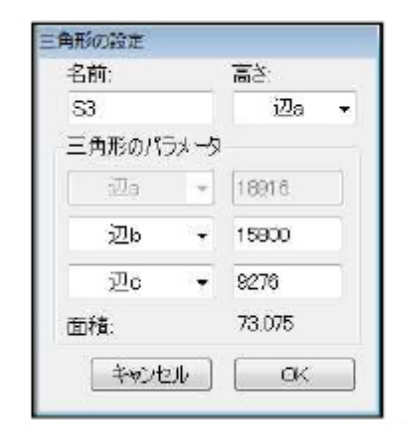

 $11\frac{1}{2}$  ). The contract of the contract of the contract of the contract of the contract of the contract of the contract of the contract of the contract of the contract of the contract of the contract of the contract o

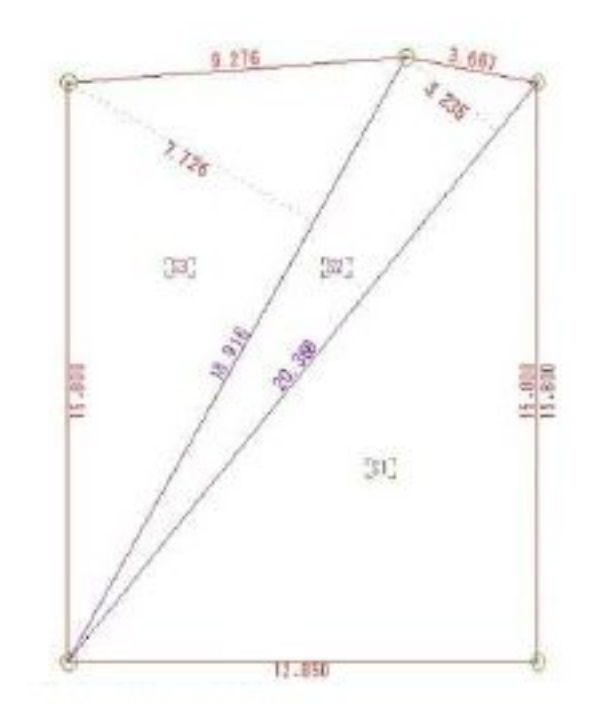

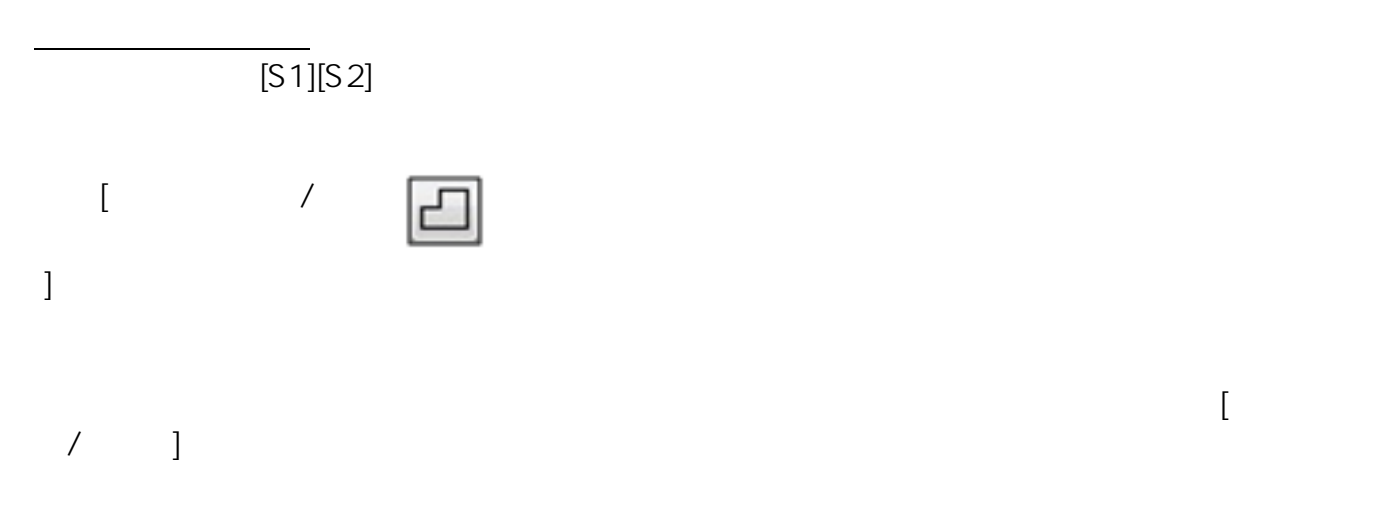

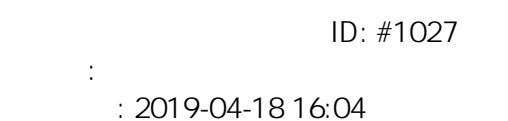